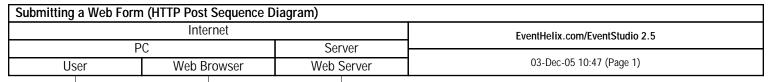

This Tutorial Sequence Diagram was generated with EventStudio System Designer 2.5 (http://www.EventHelix.com/EventStudio).

HTTP Post is used by the browser to report form data when the user submits a form. This sequence diagram illustrates the flow of a typical HTTP Post. The sequence of actions is:

- The user fills a form and clicks on the submit button.

- The web browser establishes a TCP connection with the web server.
- The web browser sends an HTTP POST.
- The web server responds with "HTTP 200 OK" to indicate that the post has been accepted.
- The web browser displays the return page to the user.
- The user closes the browser.
- The browser releases the TCP connection.

Copyright © 2005 EventHelix.com Inc. All Rights Reserved.

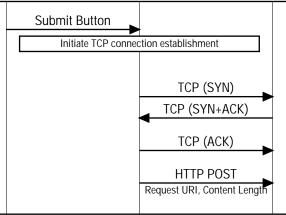

User clicks on the submit button for a web form.

The web browser needs to send a post to the web server but it finds that the no TCP connection is active with the web server. TCP connection establishment is initiated.

The web browser sends a TCP segment with SYN.

The web server responds with a TCP segment with SYN and the ACK flags enabled.

The three way TCP handshake is completed when the web browser responds back with the ack segment.

The web browser sends the HTTP Post on the newly established TCP connection. The post contains the form data that was entered by the user. A sample post is shown below:

POST /form.htm HTTP/1.1

Accept: image/gif, image/x-xbitmap, image/jpeg, image/pjpeg, application/x-shockwave-flash,

application/vnd.ms-excel, application/vnd.ms-powerpoint, application/msword, /

Referer: http://www.anydomain.com/FillForm.htm

Accept-Language: en-us

Content-Type: multipart/form-data; boundary=---------------------8d547442c03ba

Accept-Encoding: gzip, deflate

User-Agent: Mozilla/4.0 (compatible; MSIE 6.0; Windows NT 5.1; SV1; .NET CLR 1.1.4322)

Host: anydomain.com Content-Length: 2156 Connection: Keep-Alive Cache-Control: no-cache

-----8d547442c03ba

<Form data goes here>

------8d547442c03ba--

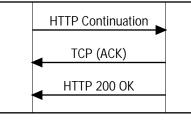

The HTTP Post is longer than one TCP segment, this is the second TCP segment for the HTTP post.

The web server sends a TCP ack to acknowledge the two TCP segments for the HTTP post.

The web server acknowledges the the HTTP POST. The header of the HTTP post is shown below:

HTTP/1.1 200 OK

Date: Sat, 03 Dec 2005 11:25:07 GMT

Server: Apache/2.0.52 (Fedora)

Last-Modified: Sat, 03 Dec 2005 10:23:07 GMT ETag: "2b8b2-150-857bb381"

Accept-Ranges: bytes Content-Length: 416

Keep-Alive: timeout=10, max=100

Connection: Keep-Alive

Content-Type: text/html; charset=ISO-8859-1

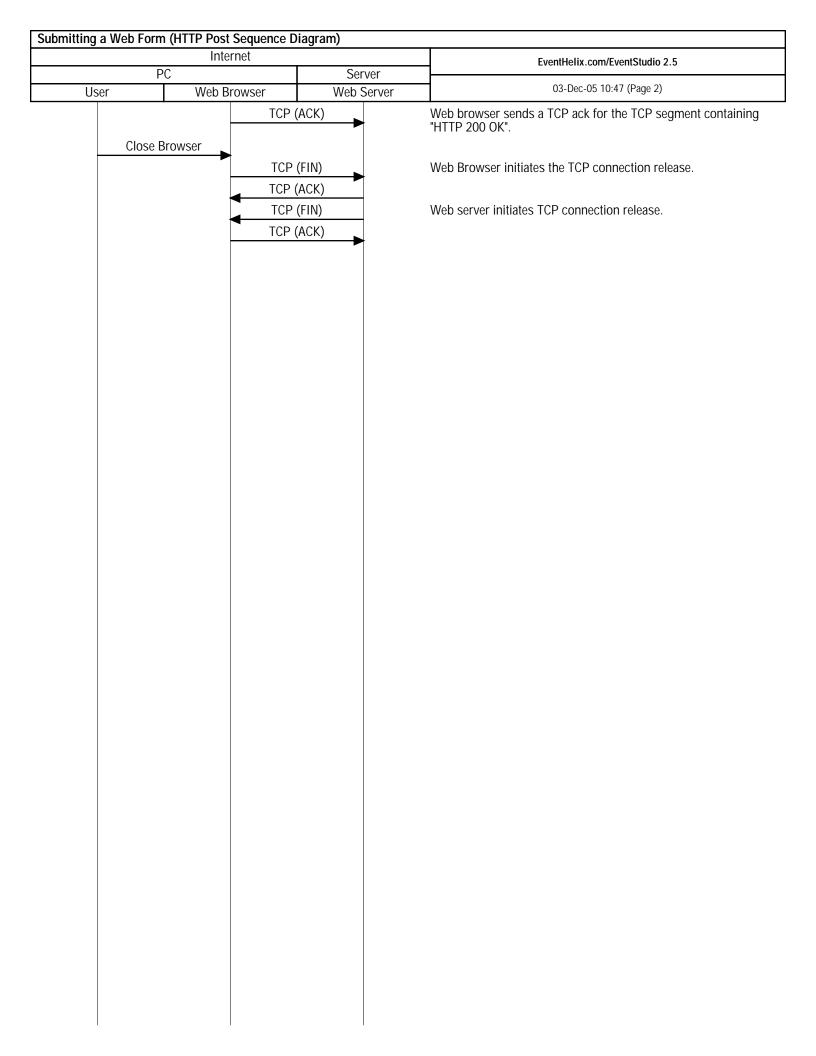